<span id="page-0-4"></span>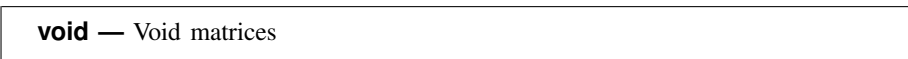

[Description](#page-0-0) [Syntax](#page-0-1) [Remarks and examples](#page-0-2) [Also see](#page-1-0)

## <span id="page-0-0"></span>**Description**

<span id="page-0-1"></span>Mata allows  $0 \times 0$ ,  $r \times 0$ , and  $0 \times c$  matrices. These matrices are called void matrices.

# **Syntax**

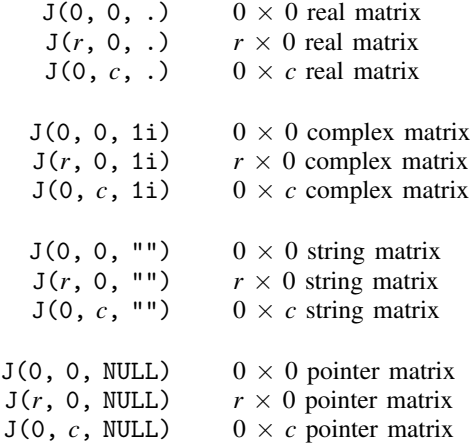

# <span id="page-0-2"></span>**Remarks and examples [stata.com](http://stata.com)**

Remarks are presented under the following headings:

[Void matrices, vectors, row vectors, and column vectors](#page-0-3) [How to read conformability charts](#page-1-1)

### <span id="page-0-3"></span>**Void matrices, vectors, row vectors, and column vectors**

Void matrices contain nothing, but they have dimension information (they are  $0 \times 0$ ,  $r \times 0$ , or  $0 \times$ *c*) and have an *eltype* (which is real, complex, string, or pointer):

- 1. A matrix is said to be void if it is  $0 \times 0$ ,  $r \times 0$ , or  $0 \times c$ .
- 2. A vector is said to be void if it is  $0 \times 1$  or  $1 \times 0$ .
- 3. A column vector is said to be void if it is  $0 \times 1$ .
- 4. A row vector is said to be void if it is  $1 \times 0$ .
- 5. A scalar cannot be void because it is, by definition,  $1 \times 1$ .

The function  $J(r, c, val)$  creates  $r \times c$  matrices containing *val*; see [M-5] J(). J() can be used to manufacture void matrices by specifying *r* and/or *c* as 0. The value of the third argument does not matter, but its *eltype* does:

- 1.  $J(0,0,.)$  creates a real  $0 \times 0$  matrix, as will  $J(0,0,1)$  and as will  $J()$  with any real third argument.
- 2.  $J(0,0,1i)$  creates a  $0 \times 0$  complex matrix, as will  $J()$  with any complex third argument.
- 3. J(0,0,"") creates  $0 \times 0$  string matrices, as will J() with any string third argument.
- 4. J(0,0,NULL) creates  $0 \times 0$  pointer matrices, as will J() with any pointer third argument.

In fact, one rarely needs to manufacture such matrices because they arise naturally in extreme cases. Similarly, one rarely needs to include special code to handle void matrices because such matrices handle themselves. Loops vanish when the number of rows or columns are zero.

### <span id="page-1-1"></span>**How to read conformability charts**

In general, no emphasis placed on how functions and operators deal with void matrices; moreover, no mention is even made of the fact. Instead, the information is buried in the Conformability section located near the end of the function's or operator's manual entry.

For instance, the conformability chart for some function might read

somefunction $(A, B, v)$ : *A*:  $r \times c$ *B*:  $c \times k$ *v*:  $1 \times k$  or  $k \times 1$ <br>*It*  $r \times k$  $result$ 

Among other things, the chart above is stating how somefunction() handles void matrices. *A* must be  $r \times c$ . That chart does not say

*A*:  $r \times c, r > 0, c > 0$ 

and that is what it would have said if somefunction() did not allow *A* to be void. Hence, *A* may be  $0 \times 0$ ,  $0 \times c$ , or  $r \times 0$ .

Similarly, *B* may be void as long as  $rows(B) = \text{cols}(A)$ . *v* may be void if  $\text{cols}(B) = 0$ . The returned result will be void if  $rows(A) = 0$  or  $cols(B) = 0$ .

Interestingly, somefunction() can produce a nonvoid result from void input. For instance, if *A* were  $5 \times 0$  and *B*,  $0 \times 3$ , a  $5 \times 3$  result would be produced. It is interesting to speculate what would be in that  $5 \times 3$  result. Probably, if we knew what some function () did, it would be obvious to us, but if it were not, the following section, Diagnostics, would state what the surprising result would be.

As a real example, see [M-5] trace(). trace() will take the trace of a  $0 \times 0$  matrix. The result is 0. Or see multiplication (\*) in [M-2] **op [arith](https://www.stata.com/manuals/m-2op_arith.pdf#m-2op_arith).** One can multiply a  $k \times 0$  matrix by a  $0 \times m$  matrix to produce a  $k \times m$  result. The matrix will contain zeros.

### <span id="page-1-0"></span>**Also see**

[M-2] **[Intro](https://www.stata.com/manuals/m-2intro.pdf#m-2Intro)** — Language definition

Stata, Stata Press, and Mata are registered trademarks of StataCorp LLC. Stata and Stata Press are registered trademarks with the World Intellectual Property Organization of the United Nations. StataNow and NetCourseNow are trademarks of StataCorp LLC. Other brand and product names are registered trademarks or trademarks of their respective companies. Copyright © 1985-2023 StataCorp LLC, College Station, TX, USA. All rights reserved.

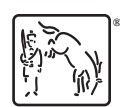

For suggested citations, see the FAQ on [citing Stata documentation](https://www.stata.com/support/faqs/resources/citing-software-documentation-faqs/).